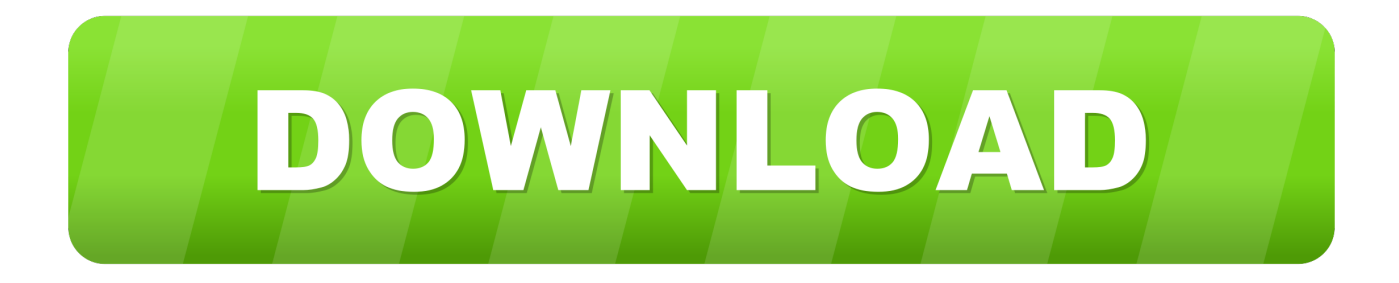

## [Pyqtgraph-plot](https://tiurll.com/20yjlf)

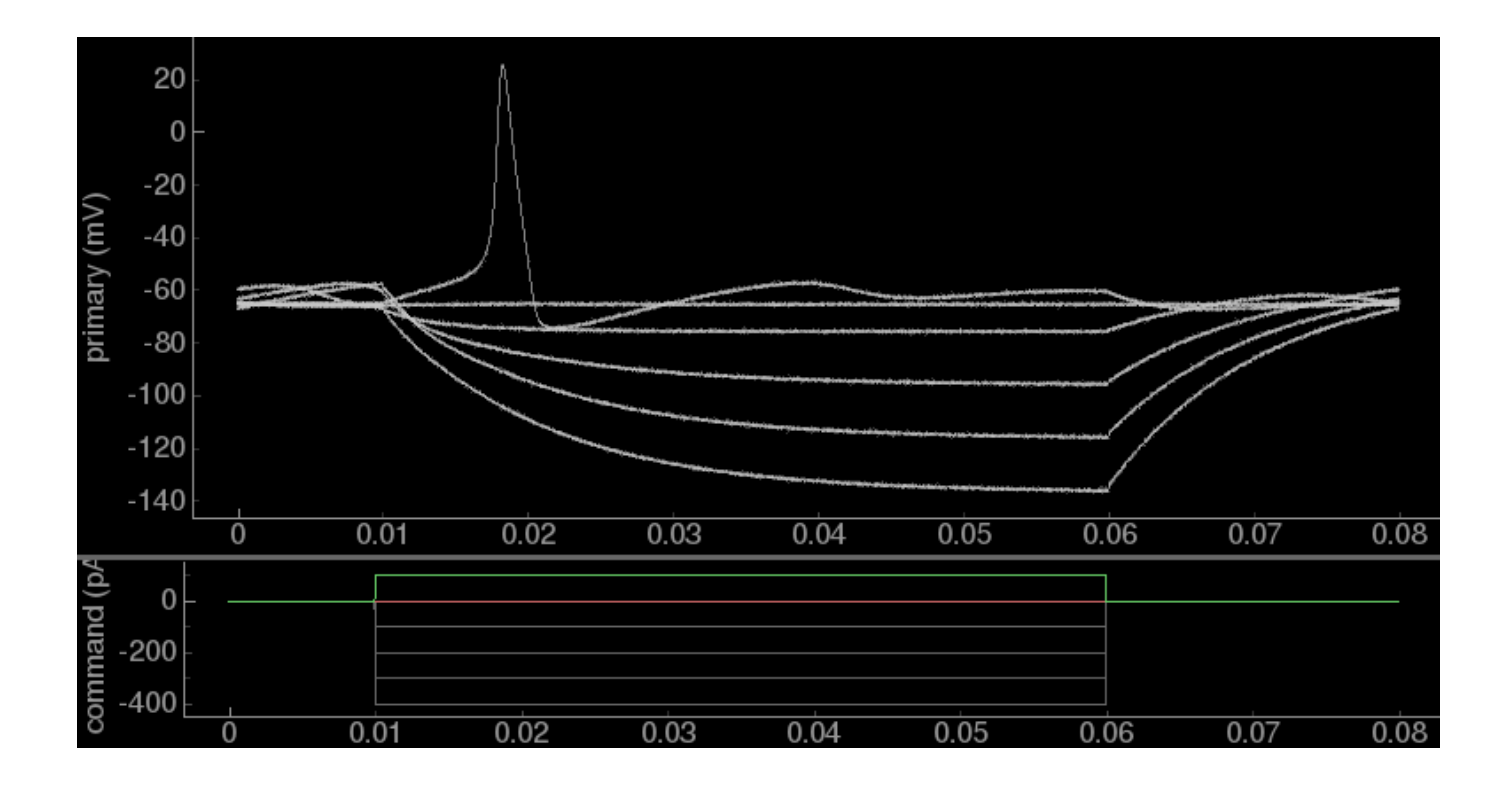

[Pyqtgraph-plot](https://tiurll.com/20yjlf)

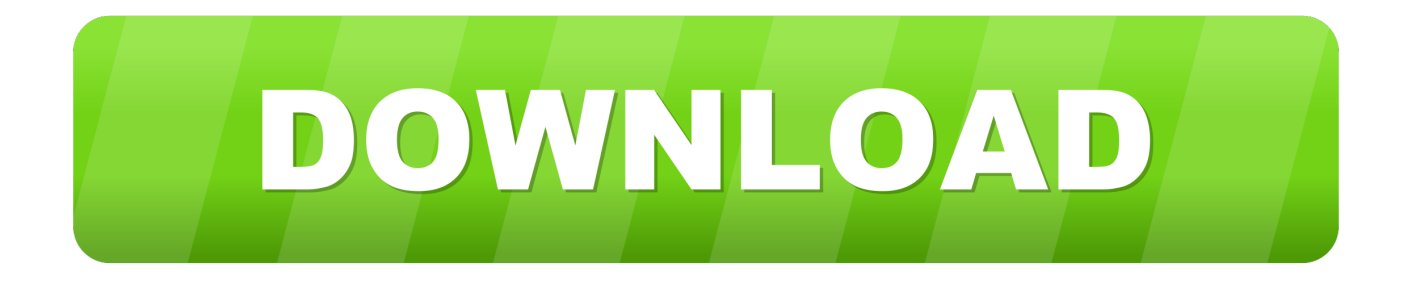

A line chart or line graph is a chart that displays information by using a series of data plots. PlotWidget widget is used to create all plots of PyQtGraph.

Sep 24, 2020 — In this article we will see how we can create plot window in the PyQtGraph module. PyQtGraph is a graphics and user interface library for .... You need to keep the GUI and the thread separate. They must not share any GUI object like the plot widget in this case! I'm not sure if you need threading since ...

## **pyqtgraph plot**

pyqtgraph plot, pyqtgraph plotwidget, pyqtgraph plotitem, pyqtgraph plotdataitem, pyqtgraph plot color, pyqtgraph plotcurveitem, pyqtgraph plot points, pyqtgraph plotwidget example, pyqtgraph plotwidget size, pyqtgraph plot line

Jun 9, 2015 — #python script to read 64 bytes of data from tiva C and plot them #using pyQtGraph on a loop. As soon as 64 bytes arrive plot is updated from .... Use the Qt C++ IDE and QCustomPlot to create a plot with interactive axes (x axis and y axis). ... Python QtDesigner pyqtgraph plot a Graph. python pyqtgraph ...

## **pyqtgraph plotitem**

Feb 4, 2018 — PyQtGraph makes heavy use of the Qt GUI platform (via PyQt or ... matplotlib: For plotting, pyqtgraph is not nearly as complete/mature as ...

## **pyqtgraph plot color**

Usually the application is to implement drawing in the control through pyqtgraph.PlotWidget.plot() and then add it to the GUI control, so we will use the writing .... It is just a serial port monitor which plot serial data via pyqtgraph. There are two curves on the first plot (a and b) and one curve on... The serial communication is .... # Creating axes instance. Box plot in Plotly using graph objects class. PyQtGraph - Getting Plot Item from Plot Window. Subplots and Plotly Express¶ Plotly .... Mind you, it's one of the libraries for plotting, there are others like matplotlib. We start with importing pyqtgraph and defing the plotting data (x and y). Then we plot .... Apr 11, 2021 — Interactive Data Selection Controls — pyqtgraph 0.12.1 documentation ... was developed by me using Qt (GUI) and PyQtGraph (plots) based on ... e6772680fe

[Boy5, Рї @iMGSRC.RU](http://woshintai.tistory.com/9) [Tkt Course Book Download Free](https://petcare.lk/advert/tkt-course-book-download-free/) [Romania candid girls 009 - shot in 2017, SpyPhoto\\_20170809\\_191714801 @iMGSRC.RU](http://community.lazypoets.com/photo/albums/romania-candid-girls-009-shot-in-2017-spyphoto-20170809-191714801) [The Amazing World of Schoolgirls! Album 15 @iMGSRC.RU](https://estasdoctly.weebly.com/the-amazing-world-of-schoolgirls-album-15-imgsrcru.html) PKP<sup>o</sup> PiP»CLIP¶Pu 02 At the beach 02, P8120108 @iMGSRC.RU [Brooklyn Nets Vs Washington Wizards Live Stream](https://cover-k.com/advert/brooklyn-nets-vs-washington-wizards-live-stream/) [pimple-pus-smells-like-onion](https://llmfaflytiers.ning.com/photo/albums/pimple-pus-smells-like-onion) [Models boy, 52 @iMGSRC.RU](https://www.datawrapper.de/_/nigTg/) [The 5th Wave 2016 BR EAC3 VFF ENG 1080p x265 10Bits T0M \(La 5ГЁme vague\) Telecharger Page - Torrentz2 FR](https://stationfm.ning.com/photo/albums/the-5th-wave-2016-br-eac3-vff-eng-1080p-x265-10bits-t0m-la-5-me) [\[Boys\] Christmas is coming, xmas019 @iMGSRC.RU](https://aricsota.therestaurant.jp/posts/19899409)